**Enrollment No: \_\_\_\_\_\_\_\_\_\_\_\_\_\_\_\_\_\_\_\_\_\_\_ Exam Seat No:\_\_\_\_\_\_\_\_\_\_\_\_\_\_\_\_\_\_\_\_\_\_\_**

## **C.U.SHAH UNIVERSITY Summer Examination-2022**

**Subject Name: Database Systems with ORACLE**

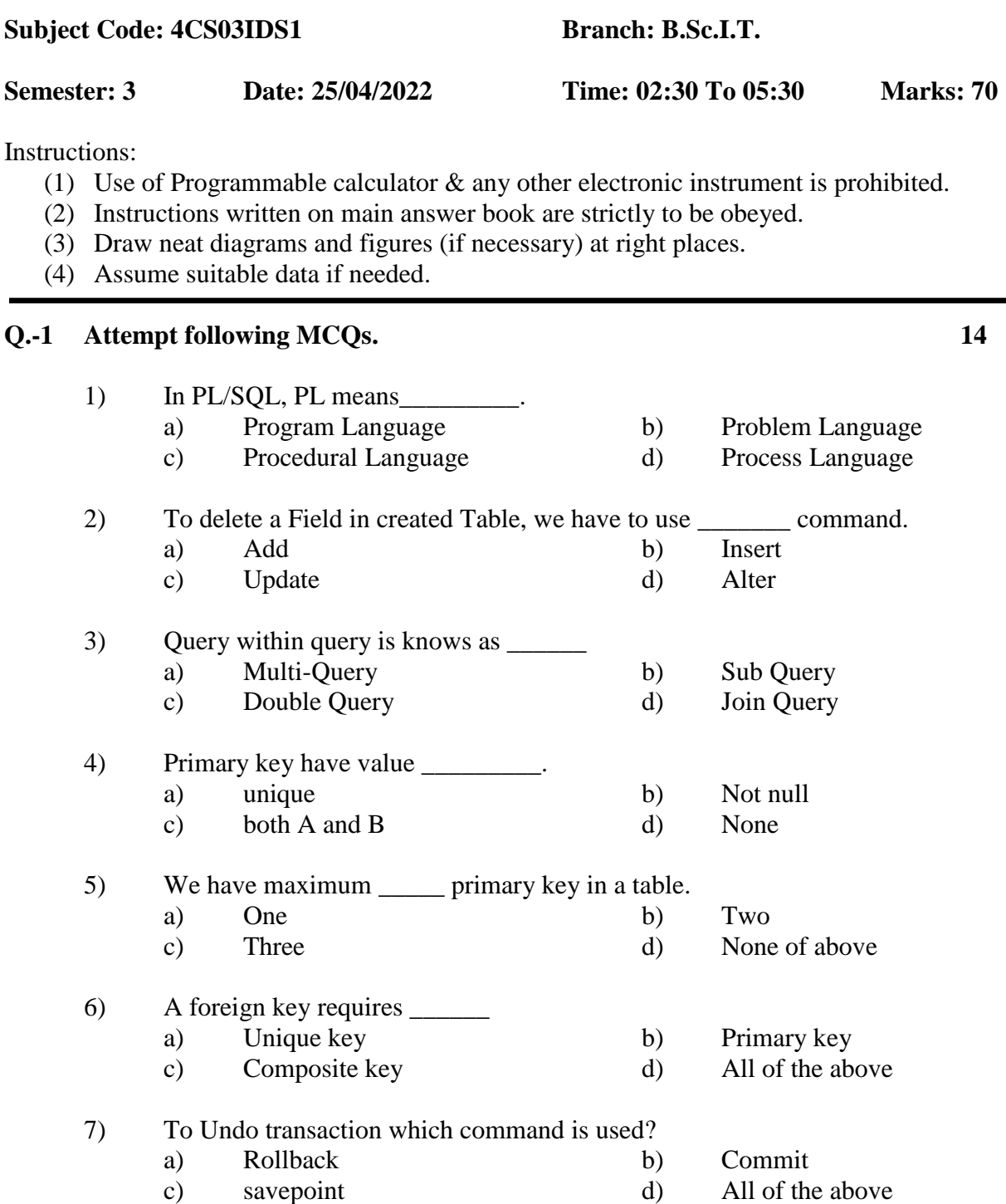

Page 1 || 3

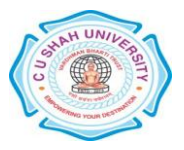

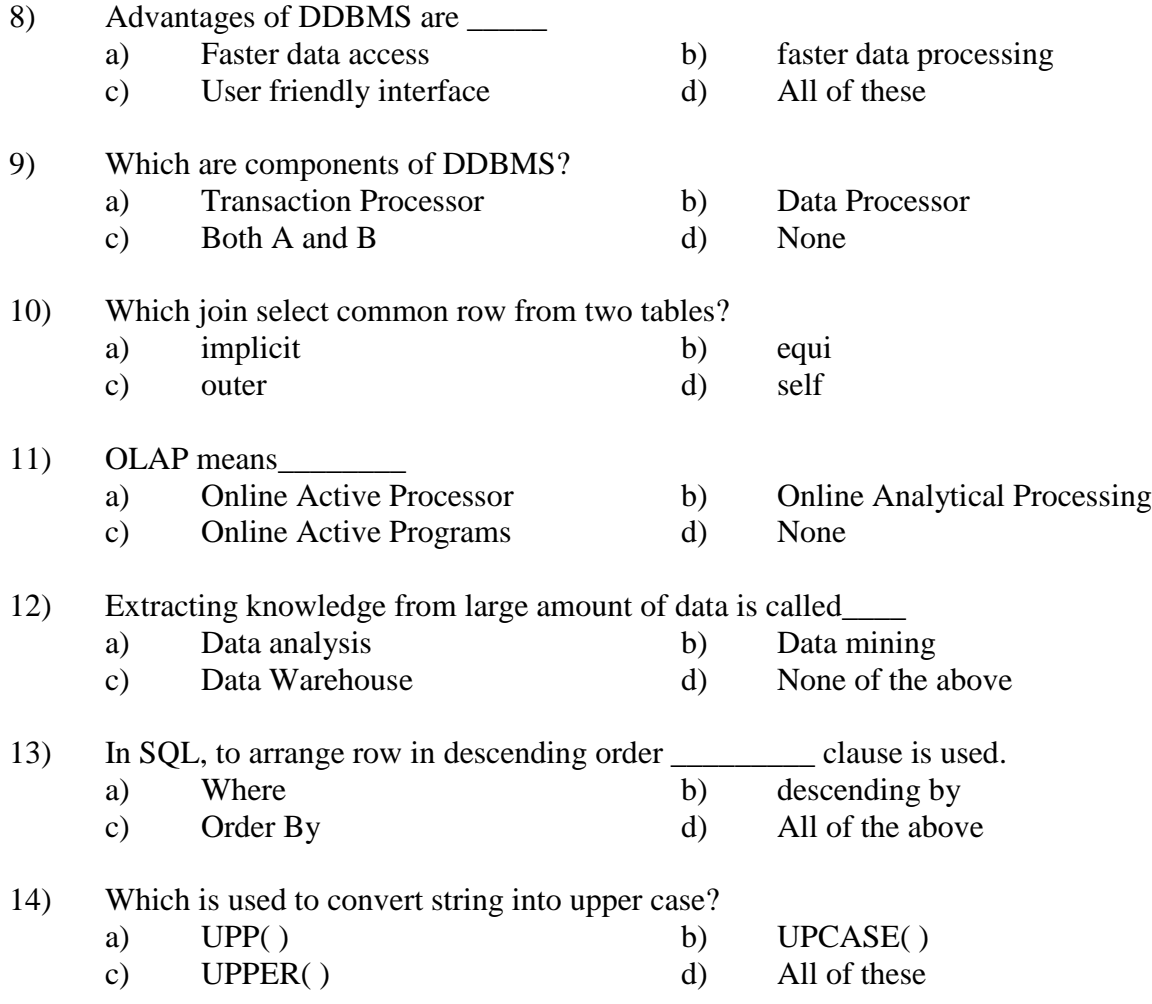

## **Attempt any FOUR questions from following.**

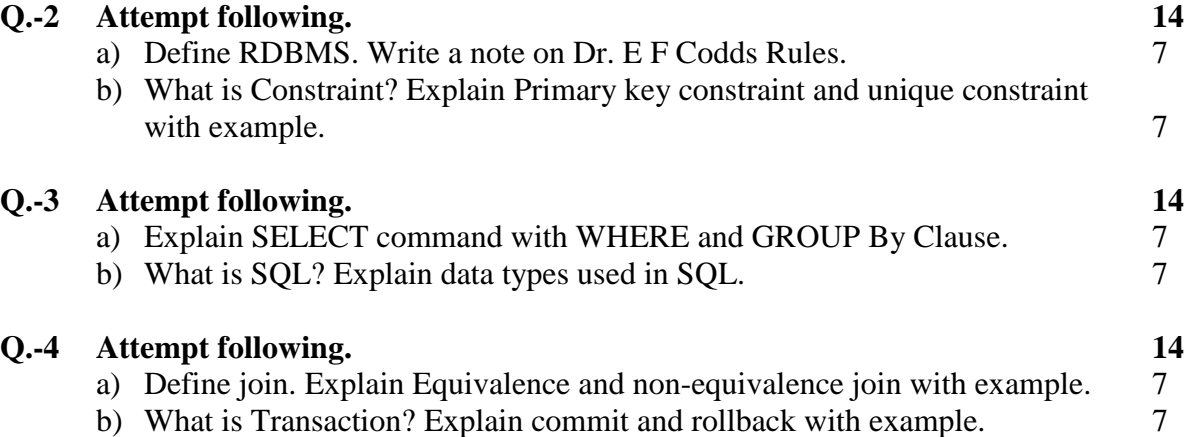

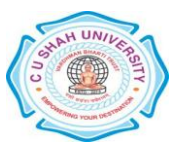

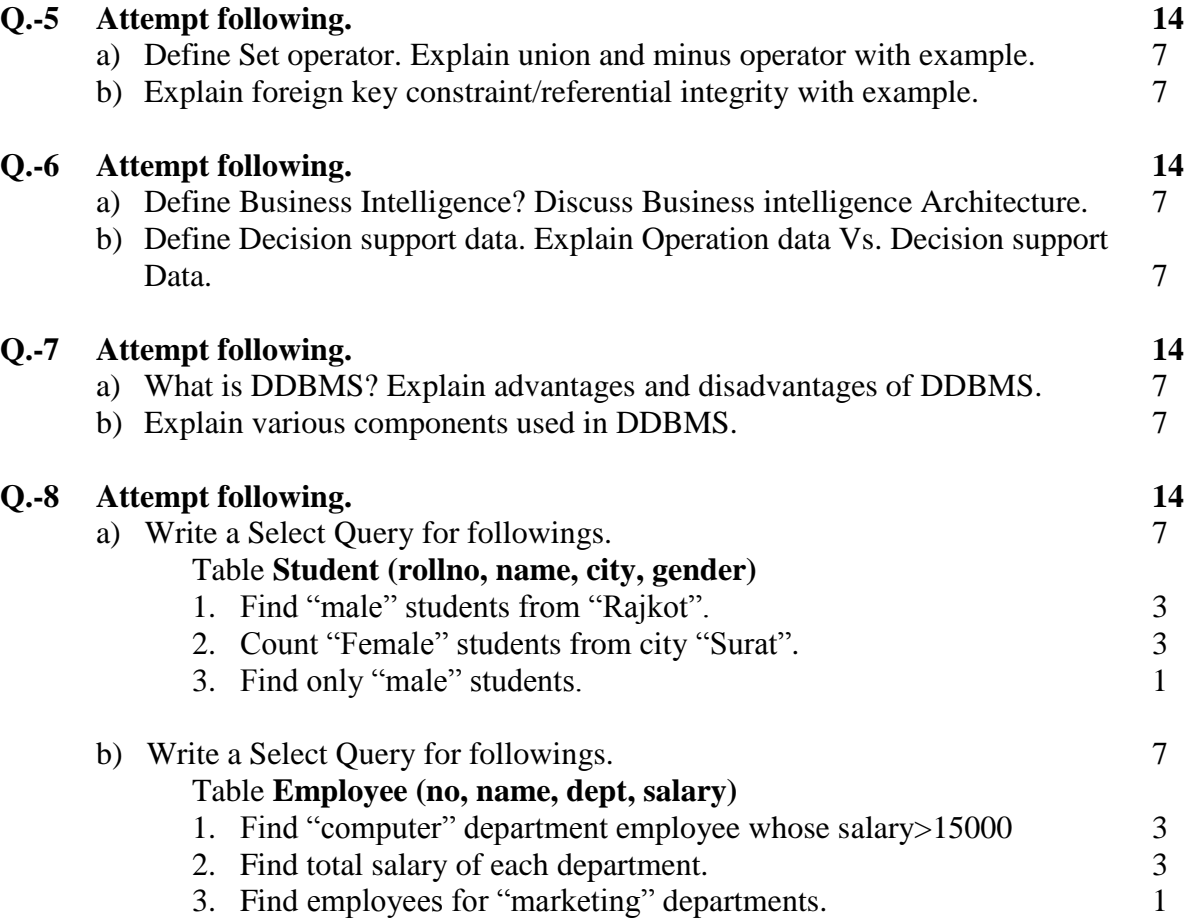

Page 3 || 3

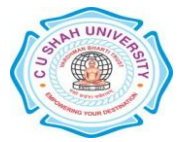